**MERG4147A.PDF - Data: 12/05/2023 Programa(s): SIRC Versão 4.146 p/ 4.147 JSIRCRODA Versão 4.146 p/ 4.147 Colocação: Atualização da versão do SIRC/SIRCPlus. Atenção: Todas as alterações de parametrizações sugeridas, devem ser previamente validadas junto ao setor envolvido. Ao surgir a dúvida consulte HELP/DOCUMENTAÇÃO do PROGRAMA/MÓDULO. Para as empresas que efetuam a Liberação das Atualizações do Sistema: . A LIBERAÇÃO É DE FORMA AUTOMÁTICA. . ATRAVÉS DO UTILITÁRIO PINSTALA(dfrun pinstala).**

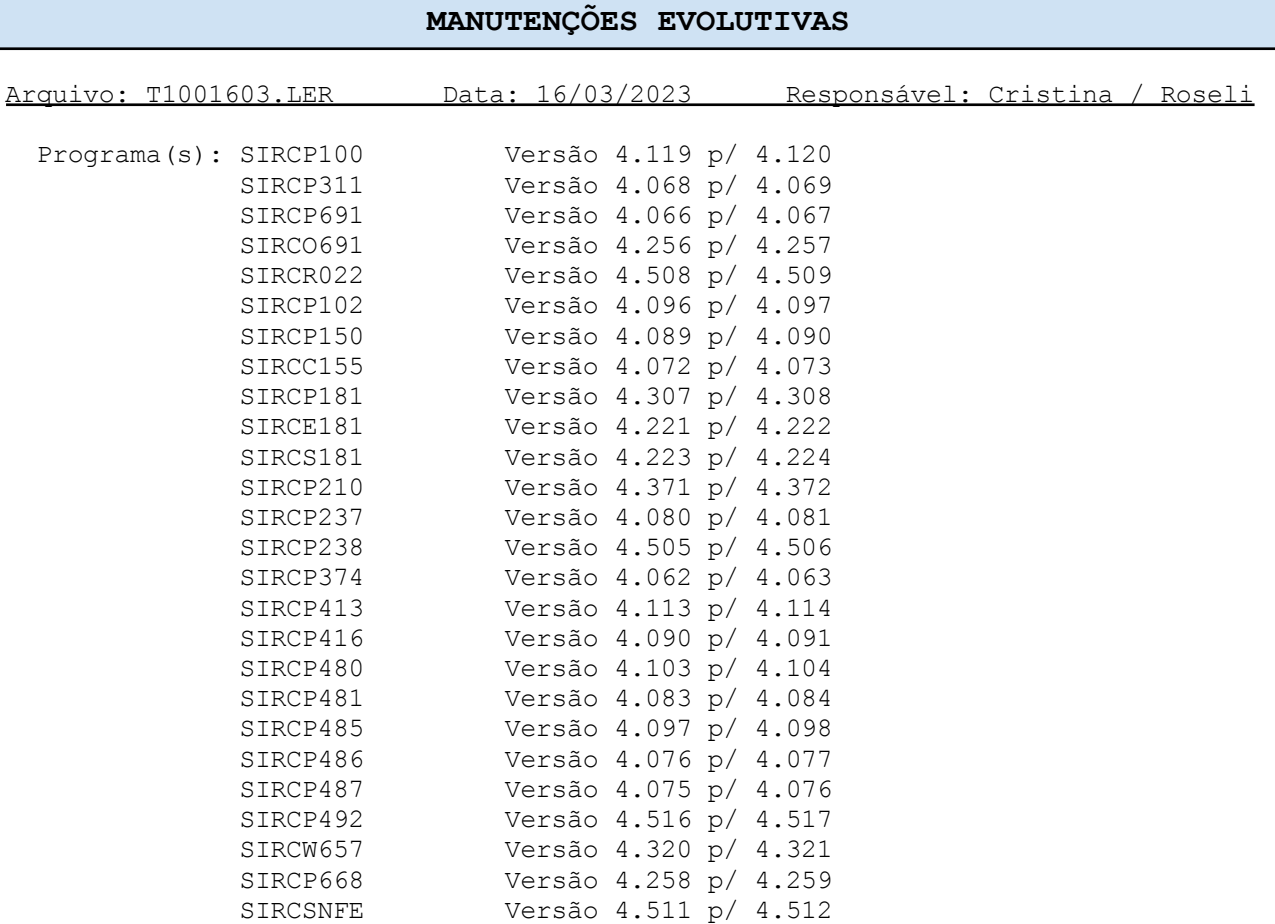

# Colocação:

1) Os programas acima foram alterados para tratar da Lei 14.440/2022, que fez alteração na redação da Lei 10.833/2003.

Então, a Lei 10.833/2003 passou a conter a seguinte redação:

Art. 3º. Do valor apurado na forma do art. 2º a pessoa jurídica poderá descontar créditos calculados em relação a:

[...]

- § 19. As pessoas jurídicas que contratem serviço de transporte de carga prestado por:
- I pessoa física, transportador autônomo, poderá descontar, da Cofins devida em cada período de apuração, crédito presumido calculado sobre o valor dos pagamentos efetuados por esses serviços;
- II pessoa jurídica transportadora, optante pelo SIMPLES, poderá descontar, da Cofins devida em cada período de apuração, crédito calculado sobre o valor dos pagamentos efetuados por esses serviços.
- § 20. Relativamente aos créditos referidos no § 19 deste artigo, seu montante será determinado mediante aplicação, sobre o valor dos mencionados pagamentos, de alíquota correspondente a 75% (setenta e cinco por cento) daquela constante do art. 2º. desta Lei.

Em resumo, no que se refere aos créditos de PIS/COFINS, quando Pessoas Jurídicas em geral contratar Serviços de Transporte de Cargas:

- a) Sendo o transportador Pessoa Física ou Pessoa Jurídica optante pelo Simples Nacional, o crédito será de 75% das alíquotas básicas do PIS/ COFINS, ou seja, 1,2375% para o PIS, e 5,7% para a COFINS;
- b) Sendo o transportador Pessoa Jurídica não optante pelo Simples, o crédito será com alíquotas básicas, de 1,65% para o PIS e 7,6% para COFINS.

Vigência a partir de 22/03/2023.

2) Com isso, no SIRCP100 (Manutenção Cadastro NFs Entrada), na contratação de Serviços de Transporte de Cargas relacionadas às operações de vendas da empresa:

O crédito será de 75% das alíquotas básicas do PIS/COFINS quando:

- 1) A classe do movimento for igual a "FR" (frete) no SIRCP309.
- 2) O transportador for Pessoa Física ou Pessoa Jurídica optante pelo Simples Nacional, no SIRCP006 (Manutenção Cadastro de Fornecedores).
- 3) A data do CTe ou da Nota Fiscal de Serviço de Transporte for maior ou igual a 22/03/2023.
- 4) A filial for remetente do CTe ou da NF de Serviço de Transporte, indicando que o frete é relacionado a operação de venda da empresa.
- 3) O crédito de 75% das alíquotas básicas do PIS/COFINS NÃO SE REFEREM aos CTes e NF de Serviços de Transporte cadastrados pelo SIRCP311 (Conhecimento de Frete), pois os fretes neste caso estão relacionados à aquisição de mercadorias para revenda.

Não há previsão legal para apuração de créditos da não cumulatividade sobre valores pagos a título de frete na aquisição de insumos ou bens para revenda.

Entretanto, tais valores integram o custo de aquisição e, dessa forma, compõe a base de cálculo dos créditos.

Pelo posicionamento da Receita Federal não há crédito pelo frete de aquisição, mas sim pelo produto adquirido onde o frete deve ser incluído no custo de aquisição.

4) Em relação ao SIRCP210 (EFD - Contribuições), ele foi adequado para tratar o crédito de 75% das alíquotas básicas do PIS/COFINS, conforme abaixo:

Foi publicada no dia 02/03/2023, a NOTA AOS CONTRIBUINTES DA EFD - CONTRIBUIÇÕES.

Segue o conteúdo:

Em face à ampliação da possibilidade de crédito presumido na razão de 75% das alíquotas básicas da não cumulatividade de PIS/Cofins a todas as pessoas jurídicas que contratem serviço de transporte de carga prestados por transportadoras optantes pelo SIMPLES e pessoa física, transportador autônomo (Nova redação do § 19 do art. 3º da Lei 10.833/ 2003, pela Lei nº 14.440/2022), esclarecemos que:

a) No caso de a prestação se sujeitar à emissão de nota fiscal de serviço (ISS), será escriturada no bloco A, registros A100 e A170.

- b) No caso de a prestação se sujeitar à emissão de conhecimento de transporte eletrônico (CT-e), será escriturada no bloco D, registros D100 e D101 (PIS) e D105 (COFINS). Neste caso, enquanto o PGE não for adaptado a esta alteração legislativa, os contribuintes deverão utilizar o indicador 9 - "Outras" no campo 02 - IND\_NAT\_FRT, dos registros D101/D105.
- c) No caso de a prestação estar dispensada de emissão de documento fiscal, será escriturada no bloco F, registro F100.

Em todos casos acima, a contratação deverá ser escriturada utilizando a natureza da base de cálculo do crédito - 14 "Transporte de Cargas -Contratação de prestador pessoa física ou PJ transportadora, optante pelo SIMPLES" e um dos códigos CST de crédito presumido abaixo indicados:

- 60 Crédito Presumido Operação de Aquisição Vinculada Exclusivamente a Receita Tributada no Mercado Interno
- 61 Crédito Presumido Operação de Aquisição Vinculada Exclusivamente a Receita Não-Tributada no Mercado Interno
- 62 Crédito Presumido Operação de Aquisição Vinculada Exclusivamente a Receita de Exportação
- 63 Crédito Presumido Operação de Aquisição Vinculada a Receitas Tributadas e Não-Tributadas no Mercado Interno
- 64 Crédito Presumido Operação de Aquisição Vinculada a Receitas Tributadas no Mercado Interno e de Exportação
- 65 Crédito Presumido Operação de Aquisição Vinculada a Receitas Não-Tributadas no Mercado Interno e de Exportação
- 66 Crédito Presumido Operação de Aquisição Vinculada a Receitas Tributadas e Não-Tributadas no Mercado Interno e de Exportação

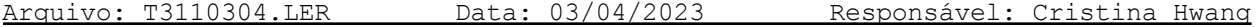

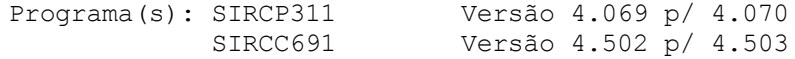

# Colocação:

1) Em relação ao SIRCP311 (Rateio e Cadastramento do Conhecimento de Frete):

Para que os créditos de PIS/COFINS na contratação de Serviços de Transporte de Cargas seja calculado com 75% das alíquotas básicas do PIS/COFINS quando o transportador for Pessoa Física ou Pessoa Jurídica Optante pelo Simples Nacional é necessário que exista o parâmetro "PISCOF/311REDFILI", para maiores detalhes, consulte o tópico PARAMETRIZAÇÃO, do help do SIRCP311.

- 2) Em relação a opção "Relatório por NF e (C)FOP" do SIRCP691:
	- A coluna "VALOR IPI" foi desmembrada em "IPI N.MONO" (Valor do IPI dos Itens Não Monofásicos) e "IPI MONOF" (Valor do IPI dos Itens Monofásicos).
	- No Resumo por CFOP, quando o CFOP se referenciar a CFOPs de fretes que foram calculados com redução (exemplo: 75%) das alíquotas básicas do PIS/COFINS quando o transportador for Pessoa Física ou Pessoa Jurídica optante pelo Simples Nacional, na coluna à esquerda do CFOP será apresentado a informação "(RED)".

- No detalhe da NF e dos itens da NF foi incluída a informação do Código da Moeda do PIS/COFINS, coluna [C].

Quando a NF estiver relacionada a itens de estoque, por exemplo, notas geradas pelo #SIRCP413, #SIRCP423, #SIRCP485 e outros, esta informação estará contida nos itens.

A coluna [C] pode ser:

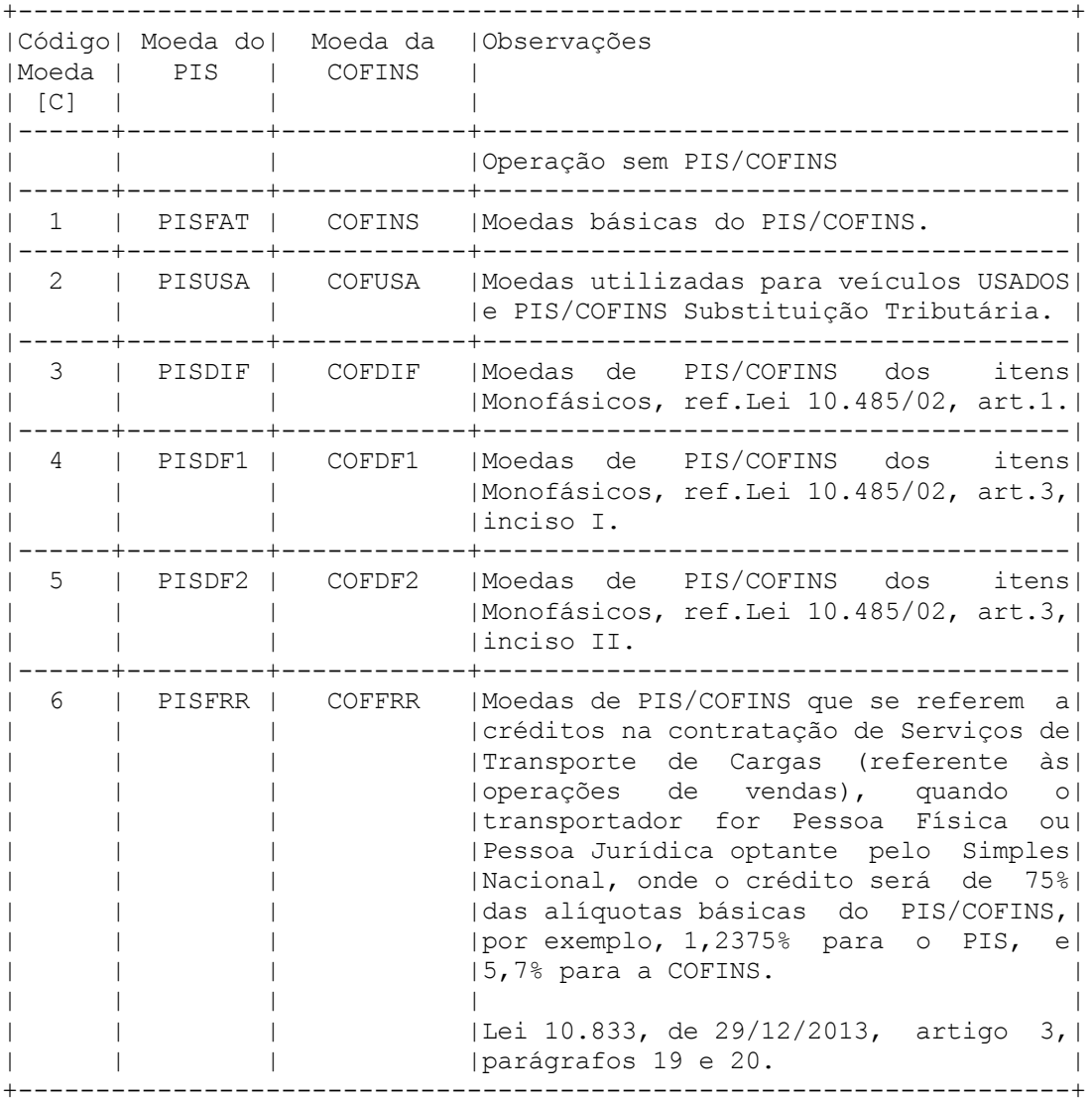

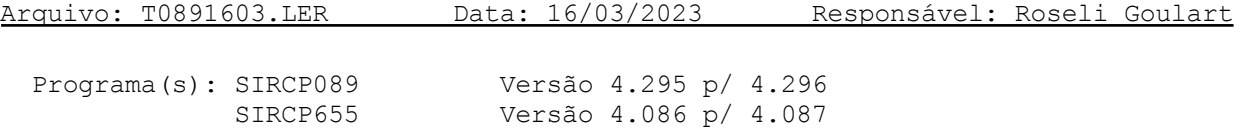

Colocação:

Nos programas de Cancelamento de NFe/NFCe foi incluída uma crítica em relação às notas com condição de pagamento à vista ou à prazo com valor de entrada à vista e que não foram enviadas à SEFAZ, neste caso, antes de permitir o cancelamento será necessário fazer o envio da NFe/NFCe através do SIRCP935 (Recebimento de Cliente no Caixa) ou SIRCP982 (Liquidação Adiantamentos/Devolução Venda a Vista).

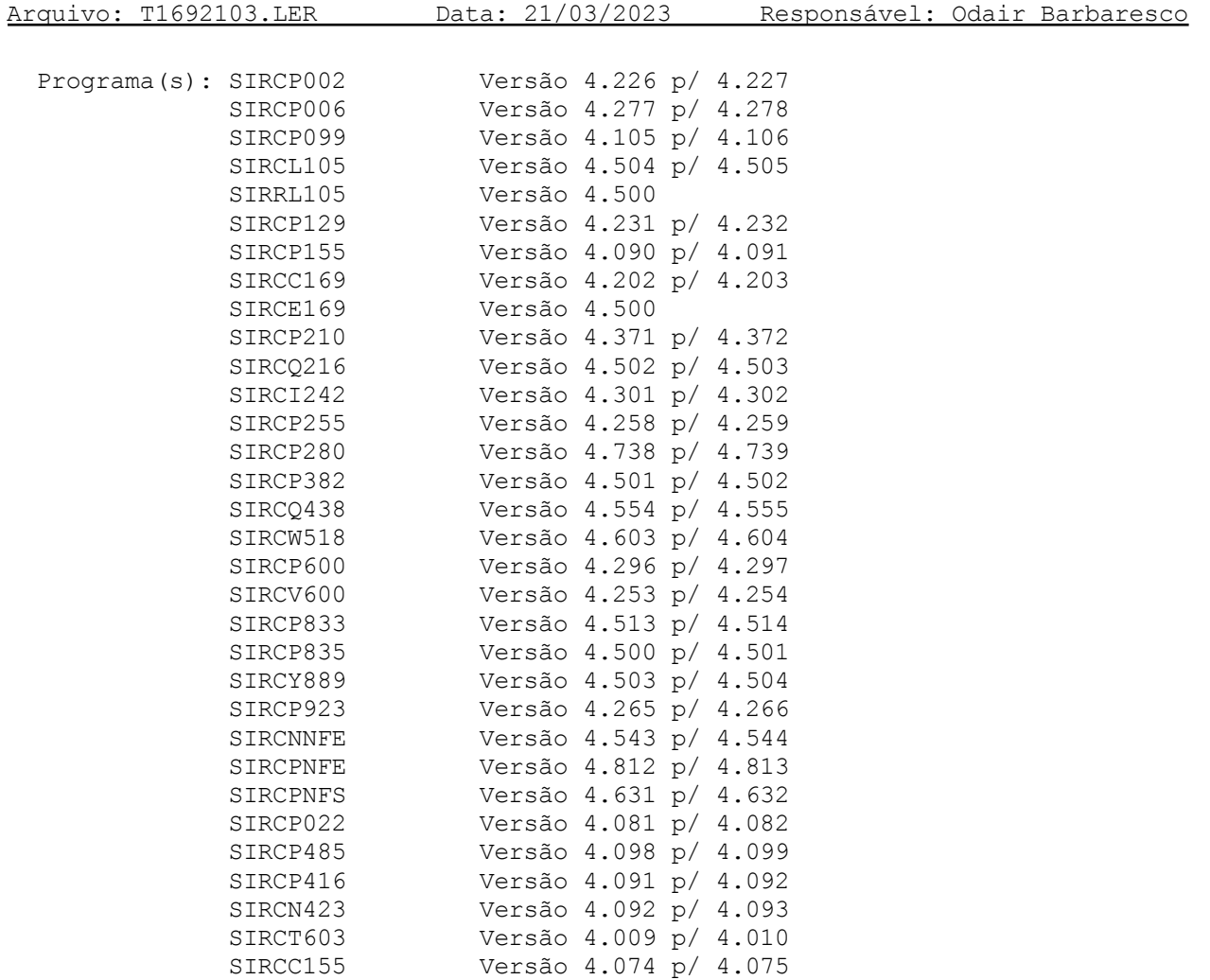

#### Colocação:

Inclusão do tratamento para Endereço de "Clientes do Exterior", baseado na tabela de Países publicada pelo IBGE/BACEN, tendo opção para cadastrar as Cidades do endereço dos Clientes e Fornecedores.

O Cadastro das Cidades pode ser efetuado quando do cadastro dos Clientes e Fornecedores, sendo utilizado o campo de CEP como base para o cadastro.

Obs: No campo CEP, usando a tecla F5, será direcionado para a consulta do CEP e, se informar "EX" no Estado (UF), será conduzido para a consulta e cadastro de Cidades do Exterior.

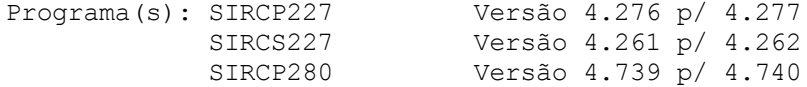

# Colocação:

No SIRCP227 (Registro de Apuração do ICMS), para empresa do Estado do Rio Grande do Sul, foi incluído o tratamento para Demonstração do Diferencial de Alíquotas (DIFAL) relacionadas às Notas Fiscais de Entrada para Consumo no Resumo da Apuração do Imposto, no quadro de "DÉBITO DO IMPOSTO".

# Arquivo: T1911104.LER Data: 11/04/2023 Responsável: Roseli Goulart

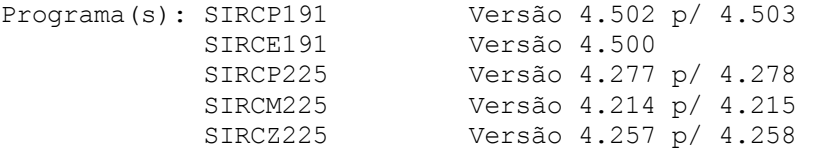

# Colocação:

No Registro de Entradas (SIRCP225) foi eliminada a opção "D" (NF Entrada com Diferencial Alíquota) do campo "Livro" porque esta opção foi transferida para o programa de Apuração do DIFAL para Operações Interestaduais (SIRCP191).

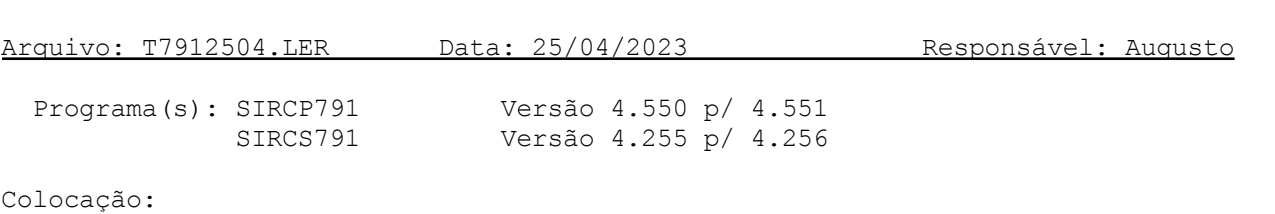

Emitir o Razão Individual ou Planilha para mais de um exercício.

Programa(s): SIRCP416 Versão 4.092 p/ 4.093

# Colocação:

Em relação à Medida Provisória Nr. 1.159, de 12/01/2023:

O SIRCP416 (Emissão de NFs de Devolução de Peças) foi alterado para que, quando a NF de compra estiver cadastrada no Sistema e a data de entrada da NF no Sistema foi antes de 01/05/2023, a devolução ficará de acordo com a compra, ou seja, sem a Exclusão do ICMS da Base de Cálculo do PIS/COFINS.

Lembrando que para as operações de Entrada, o Sistema já foi preparado para a Exclusão do ICMS da Base de Cálculo do PIS e da COFINS, quando no parâmetro "PISCOF/EXCICMFili" o campo Tipo for igual a 1.

Campo Tipo do parâmetro "PISCOF/EXCICMFili" pode ser:

- 0: Exclusão do ICMS da Base do PIS/COFINS somente para as NFs de Saída e suas Devoluções.
- 1: Exclusão do ICMS da Base do PIS/COFINS será aplicada para as NFs de Entrada e suas Devoluções, além das NFs de Saída e suas Devoluções.

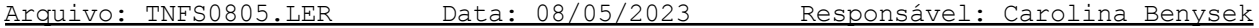

Programa(s): SIRCPNFS Versão 4.632 p/ 4.633

#### Colocação:

Programa de emissão de Notas de Serviços foi alterado para atender as melhorias e novos layout's de RPS dos municípios abaixo:

- Alta Floresta-MT
- Cambé-PR
- Dourados-MS
- Naviraí-MS
- Paranavaí-PR

Também foram feitas melhorias nas descrições dos Serviços, das Observações e dos Dados Adicionais.

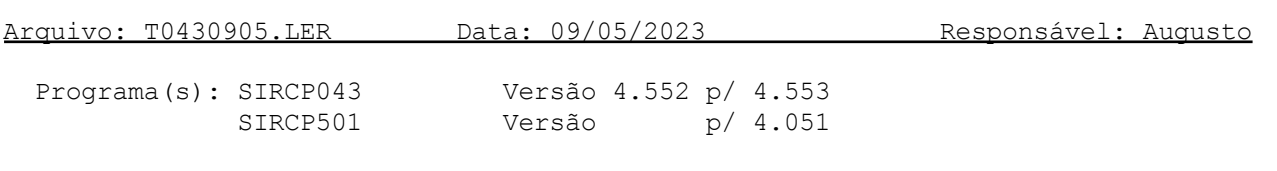

# Colocação:

Opção para geração de arquivo-texto no formato de planilha.

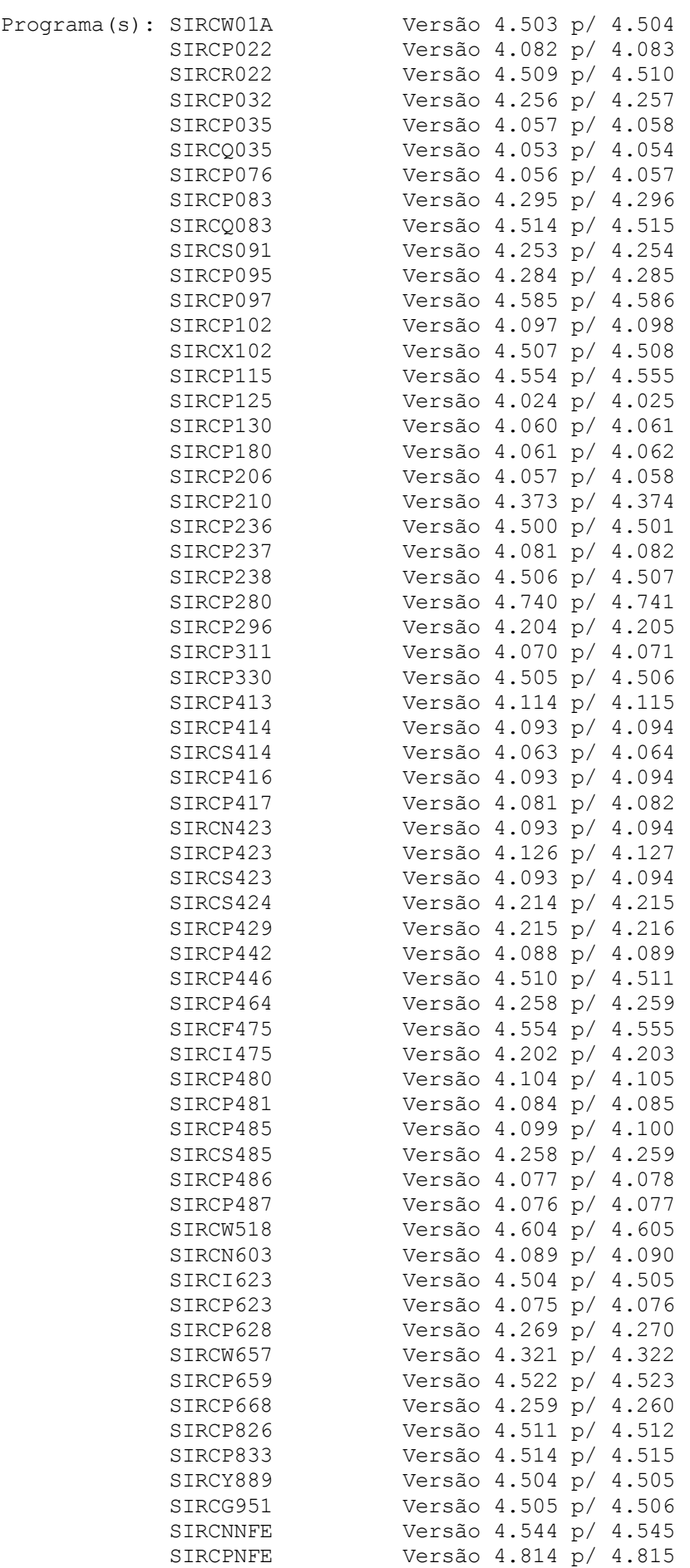

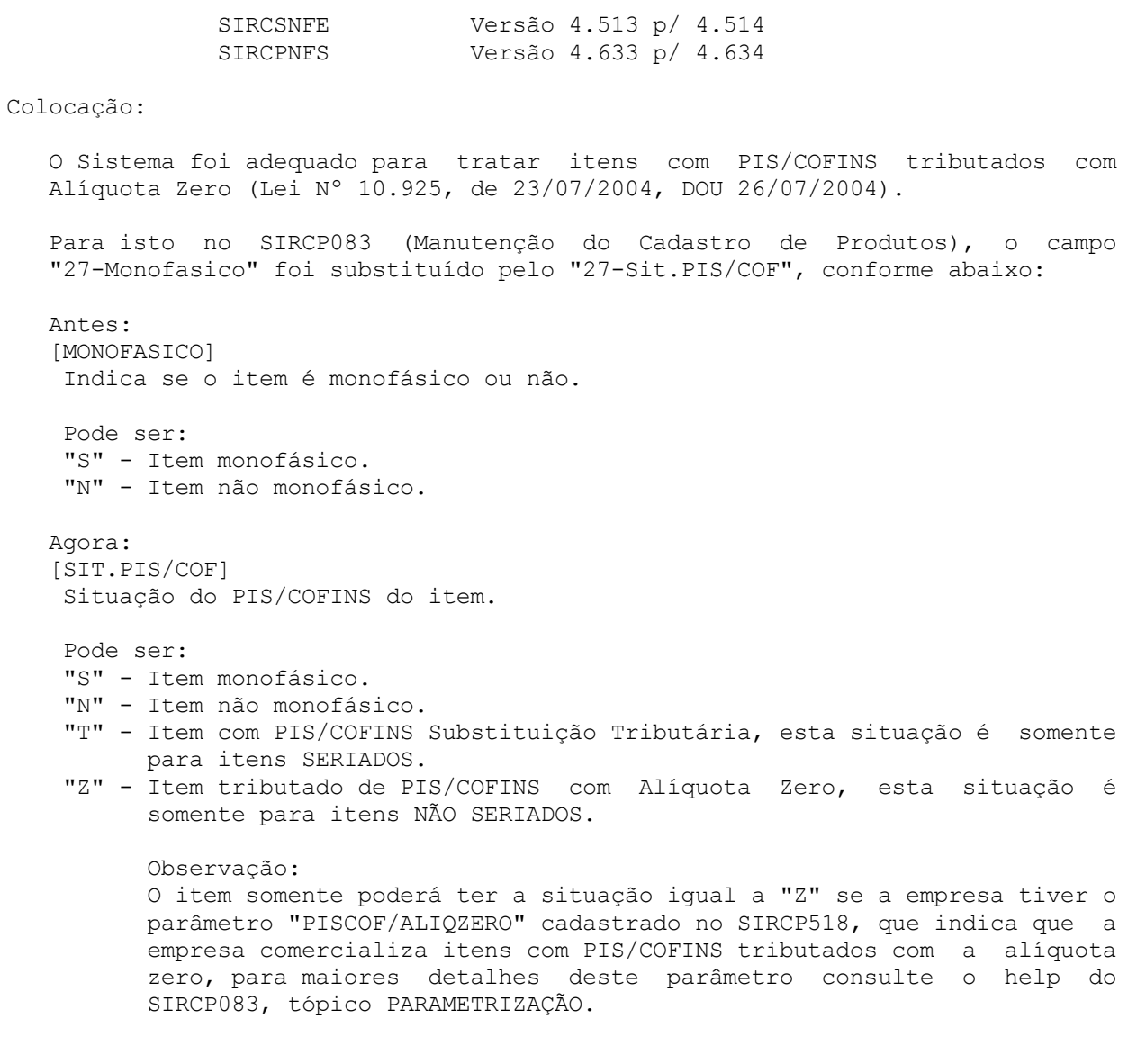

Observação: . Os demais programas acima foram alterados para tratar desta nova situação.

# **MANUTENÇÕES CORRETIVAS E PREVENTIVAS**

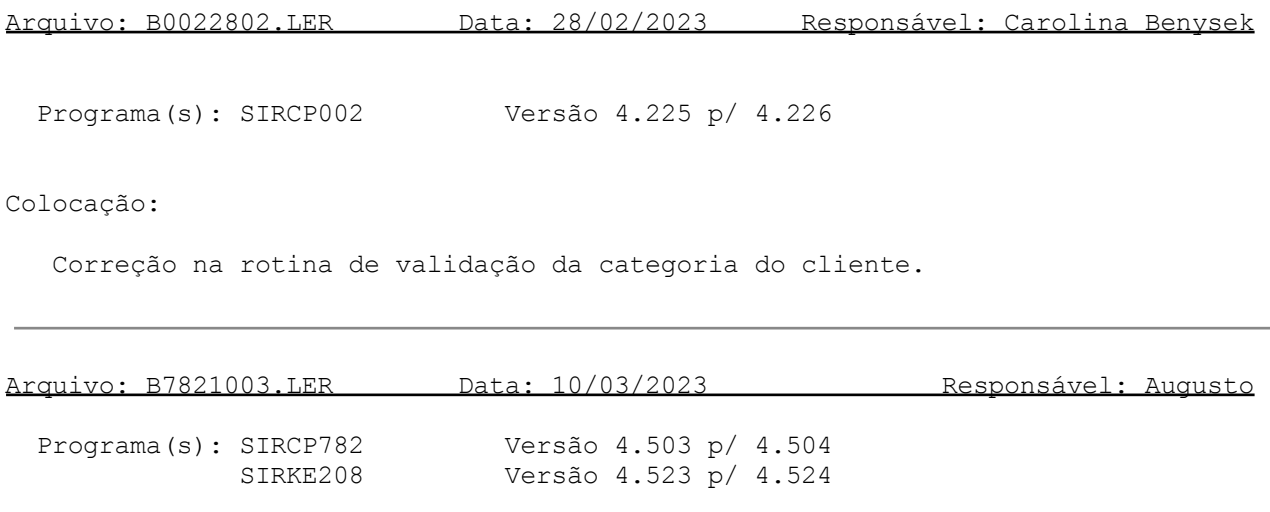

#### Colocação:

Correção no Acumulado do Registro J150, para apresentação em "Demonstração do Resultado do Exercício" nas "Visualizações" da ECD.

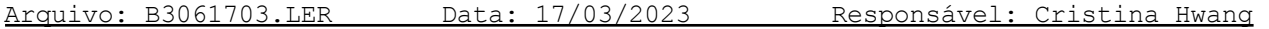

Programa(s): SIRCP306 Versão 4.560 p/ 4.561

#### Colocação:

No SIRCP306 (Manutenção Cadastro Tributações de ICMS) foi reativada a função "<F3>-Inclui" para cadastramento de novas tributações, ela havia sido desativada indevidamente.

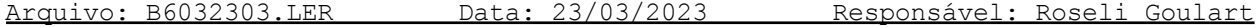

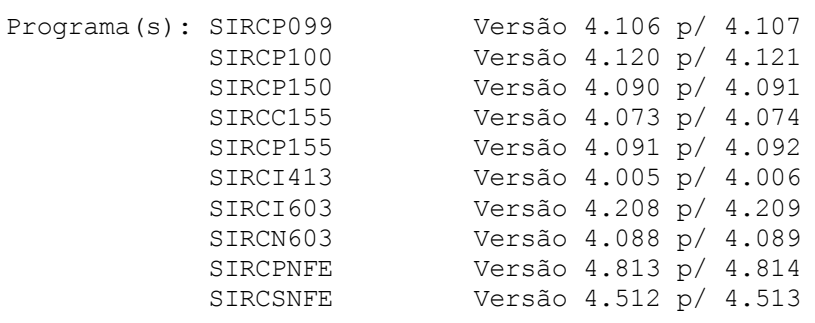

# Colocação:

Nos programas acima, no cálculo do Valor do ISS foi incluído o tratamento de arredondamento conforme a norma ABNT 5891, através do parâmetro (ISSARD, FILI).

Para maiores informações do parâmetro, consulte o item PARAMETRIZAÇÃO no HELP do SIRCP603 (Fechamento de Ordens de Serviços).

Arquivo: B0742703.LER Data: 27/03/2023 Responsável: Roseli Goulart

Programa(s): SIRCP074 Versão 4.015 p/ 4.016

Colocação:

A eliminação das Peças de Pacotes de Serviço selecionadas em uma OS ocorria na Rotina Diária para as peças cuja validade estava vencida, ou seja, quando atingiu a quantidade de Dias de Validade da OS (SIRCP230). Este tratamento foi alterado, enquanto a OS estiver Aberta as peças permanecem para seleção na requisição (SIRCP526 - através da função [F7]). A eliminação será feita somente para OS que teve Nota Emitida ou OS Cancelada.

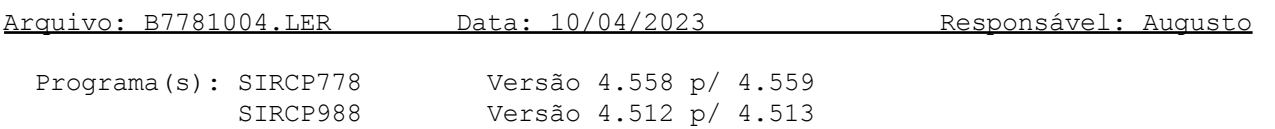

Colocação:

Correção da tela para execução no DealerWeb.

Arquivo: B7691904.LER Data: 19/04/2023 Responsável: Augusto

Programa(s): SIRCP769 Versão 4.500 p/ 4.501

Colocação:

Não permitir digitação do Centro de custo igual a 9999.

Arquivo: B0890505.LER Data: 05/05/2023 Responsável: Odair Barbaresco

Programa(s): SIRCP089 Versão 4.296 p/ 4.297

Colocação:

No cancelamento de notas fiscais de devolução de compras, onde Pis e Cofins ST não fazem parte do total da Nota Fiscal, somar esses valores para obter o total do Adiantamento gerado na Devolução de compra.

Arquivo: B1001205.LER Data: 12/05/2023 Responsável: Cristina / Roseli

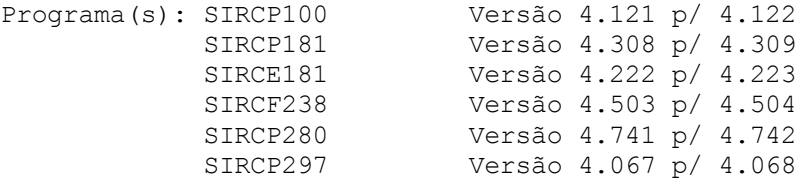

#### Colocação:

1) Em relação ao SIRCP100 (Manutenção Cadastro NFs (Livro Entrada)):

Os campos [CEP ORIG.CTE] e [CEP DEST.CTE] foram substituídos pelos campos [IBGE ORIG.CTE] e [IBGE DEST.CTE].

Onde:

[IBGE ORIG.CTE] Código do IBGE do Município da Origem do Conhecimento de Transporte Eletrônico (CTe).

Quando a Filial for o (D)estinatário do CTe será necessário informar o código do IBGE da Origem do CTe.

Somente tem acesso a este campo quando a classe do movimento for "FR" (frete), no #SIRCP309 (Manutenção do Cadastro de Movimentos).

Esta informação é necessária para o #SIRCP280 (Geração da Escrituração Fiscal Digital (EFD-ICMS/IPI)) na montagem do Registro D100 (Conhecimento de Transporte).

[IBGE DEST.CTE] Código do IBGE do Município de Destino do Conhecimento de Transporte Eletrônico (CTe).

Quando a Filial for o (R)emetente do CTe será necessário informar o o código do IBGE do Destino do CTe.

Somente tem acesso a este campo quando a classe do movimento for "FR" (frete), no #SIRCP309 (Manutenção do Cadastro de Movimentos).

Esta informação é necessária para o #SIRCP280 (Geração da Escrituração Fiscal Digital (EFD-ICMS/IPI)) na montagem do Registro D100 (Conhecimento de Transporte).

2) Demais programas foram adequados para tratamento dos novos campos de Código do IBGE da Origem e do Destino do Conhecimento de Transporte Eletrônico (CTe).